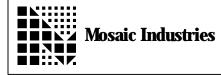

## Summary

The following software shows how custom characters can be defined and displayed on the character display. The code is programmed using Forth.

\ MI-AN-022 Custom Display Characters \ This file demonstrates how up to five custom characters can be defined and  $\land$  displayed on the 4x20 character display. Below, CHARACTER. PATTERN is a defining \ word which associates 8 pattern bytes with a given name. BINARY is defined to  $\setminus$  allow expression of character patterns as eight bytes represented by 1s and 0s.  $\land$  Finally, INIT. CUSTOM CHAR takes a pattern and custom character code (0..4) and  $\land$  initializes the display with the given pattern.  $\land$  After defining these words, the code demonstrates how these functions are used to  $\setminus$  display the custom characters.  $\setminus$  To use this code, connect your QED Board to the display and send the code over. The custom up and down arrow characters should be visible on the display once \the code has been sent. Please contact Mosaic Industries at 510/790-1255 if you have any questions ١ regarding this code. \ \ The information provided herein is believed to be reliable; however, Mosaic \ Industries assumes no responsibility for inaccuracies or ommisions. Mosaic \ Industries assumes no responsibility for the use of this information and all use  $\land$  of such information shall be entirely  $\setminus$  at the user's own risk. ANEW CUSTOM DI SPLAY. CHARS HEX ackslash CHARACTER. PATTERN is a defining word which defines <name> to return an xaddr  $\$  which is the location of the last byte of a custom character pattern. The reason  $\$  characters are stored in reverse order is to allow greater clarity in the custom \ pattern definition, code simplicity, and efficiency. To use this function, supply  $\setminus$  eight bytes which define the desired binary pattern \ then call CHARACTER. PATTERN followed by <name>. Afterward, whenever <name> is  $\$  executed, the xaddress of the pattern will be left on the stack. CHARACTER. PATTERN : (n1..n8 < name > --)<DBUI LDS C, C, C, C, C, C, C, ( -- xaddr )  $\land$  store each char byte associated w/name C, С,  $\land$  when name is execute the xaddr of the DOES> \ first character byte is returned. ' BINARY changes the BASE to binary to allow custom character patterns to be expressed as 1s and 0s. BINARY ( -- | Changes BASE to binary ) 2 BASE !

\ INIT.CUSTOM CHAR when provided with a custom character pattern xaddress and a character code (0..4) will initialize the display with the pattern. After executing ackslash this function, <character code> CHAR>DISPLAY commands will result in the display of  $\setminus$  the custom character. INIT. CUSTOM CHAR ( xaddr. char. pattern\char. code -- ) ROT 7 + - ROT addr+7\page\custom.char# 3 SCALE 40 OR \ convert char code to command byte addr DUP 8 + SWAP DO \ Each custom character is made of 8 bytes, for each one: I COMMAND>DI SPLAY  $\setminus$  write the location of the current byte XDUP C@ CHAR>DISPLAY \ write the contents of the current byte 1XN-\ decrement for the next content byte LOOP XDROP ; \ \*\*\* Usage Example \*\*\*  $\land$  \*\*\* Begin by defining custom character patterns: **BI NARY**  $\land$  Binary mode helps clarify the custom character bit patterns.  $\setminus$  Each character is 5 bits wide by 8 bits high 00000 00100 01110 11111 00100 00100 00100 **00000 CHARACTER. PATTERN** UP. PATTERN  $\setminus$  Define this pattern as up 00000 00100 00100 00100 11111 01110 00100 **00000 CHARACTER. PATTERN** DOWN. PATTERN \ Define this pattern as down  $\land$  \*\*\* Define constants to assign patterns to display char codes 0..4 HEX CONSTANT **UP. ARROW** arrow character  $\setminus$  0 will be the up 0 **DOWN. ARROW**  $\setminus$  1 will be the down arrow character 1 CONSTANT  $\land$  characters 2, 3 and 4 have not been defined.  $\land$  \*\*\* Initialize the display with custom character patterns **INIT. DI SPLAY**  $\land$  Reset, clear and init the display UP. ARROW INIT. CUSTOM CHAR  $\setminus$  Init display char 0 with up UP. PATTERN DOWN. ARROW INIT. CUSTOM CHAR \ Init display char 1 with down DOWN. PATTERN \*\*\* Test patterns by displaying them: 0 PUT. CURSOR UP. ARROW CHAR>D  $\$  Move cursor, then request up char  $\$  Move cursor, request down char 0 CHAR>DI SPLAY DOWN. ARROW CHAR>DI SPLAY 0 PUT. CURSOR 1

The information provided herein is believed to be reliable; however, Mosaic Industries assumes no responsibility for inaccuracies or omissions. Mosaic Industries assumes no responsibility for the use of this information and all use of such information shall be entirely at the user's own risk.

## **Mosaic Industries**

5437 Central Ave Suite 1, Newark, CA 94560

Telephone: (510) 790-8222

Fax: (510) 790-0925